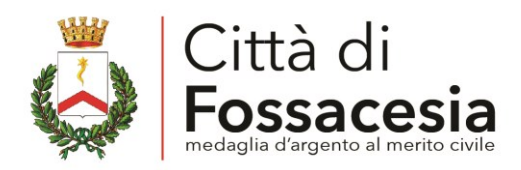

Fossacesia li, 16/06/2023

## OGGETTO: AFFIDAMENTO IN CONCESSIONE DEL SERVIZIO DI ACCERTAMENTO, LIQUIDAZIONE. RISCOSSIONE ORDINARIA E COATTIVA DEL CANONE PATRIMONIALE UNICO e CANONE MERCATALE, LEGGE 160/2019 PER IL PERIODO DAL 01/07/2023 AL 31/12/2027 (MESI 54) - INTEGRAZIONE ALLA RDO - CIG: **9828513980**

Con la presente si informa che in data odierna è stata effettata una modifica sulla RdO evoluta n. 3607425, a cui siete stati inviati in data 09/06/2023, per includere tra i documenti disponibili, per completezza, il file relativo al DGUE precompilato nella ns. parte di competenza e l'indicazione del link del portale della Commissione Europea su cui procedere ad effettuare la compilazione telematica, della vs. parte di competenza, del DGUE, previo caricamento del file XML fornito dall'Ente.

Il DGUE, compilato quindi telematicamente, dovrà essere restituito, caricandolo nella procedura RdO e nell'apposito campo messo a disposizione nelle fasi di invio della documentazione amministrativa della procedura su MEPA, nel formato PDF generato dal sistema DGUE stesso (non compilato manualmente), e sottoscritto digitalmente dal legale rappresentante o procuratore speciale dell'impresa o consorzio in formato P7M o PDF Pades.

Il link per procedere alla compilazione è il seguente:<https://espd.eop.bg/espd-web/filter?lang=it> L'Operatore Economico dovrà selezionare la voce "Sono un operatore economico" e successivamente la voce "Importare un DGUE", a questo punto potrà tramite "Sfoglia" caricare l'XML fornito dall'Ente e procedere alla compilazione dello stesso. Al termine il sistema proporrà di visionare il "Quadro generale" comprendete tutti i dati inseriti con la possibilità, in fondo alla pagina, di esportare il DGUE nel formato PDF. Questo file sarà quello da sottoscrivere digitalmente in formato P7M o PDF Pades e da ricaricare sulla procedura MEPA.

> IL RESPONSABILE DEL SETTORE 2° *(Dott.ssa Angela Gentile)*

ANGELA C: IT

Firmato digitalmente da GENTILE